## **PLAN DE TRABAJO**

### **I. Datos de la institución**

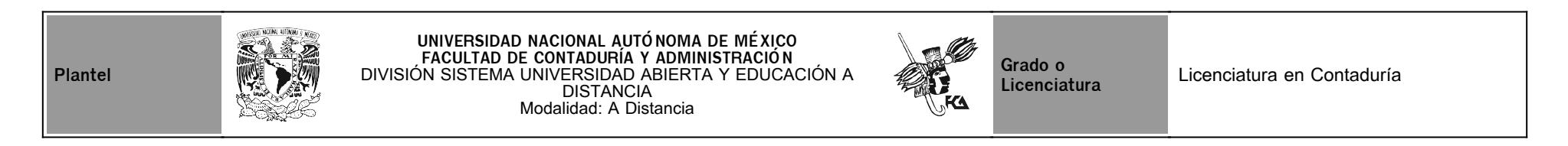

## **II. Datos del asesor**

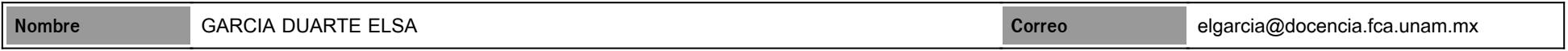

## **III. Datos de la asignatura**

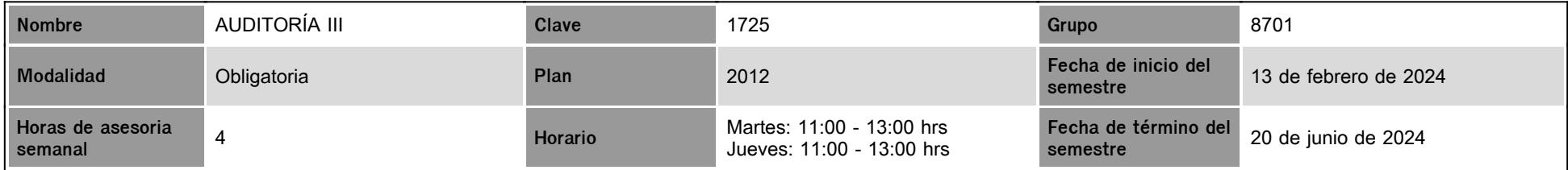

# **IV. Contenido temático**

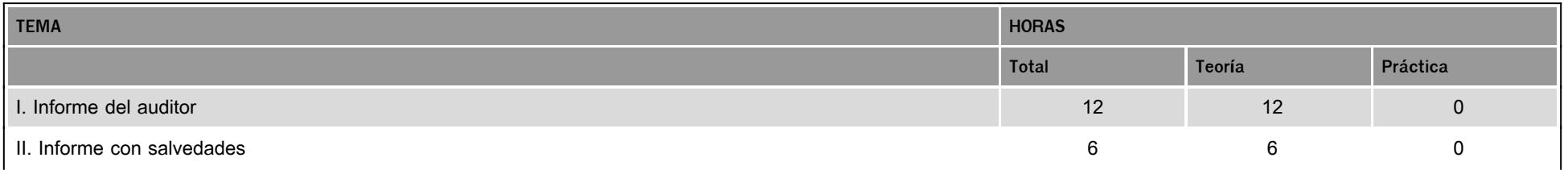

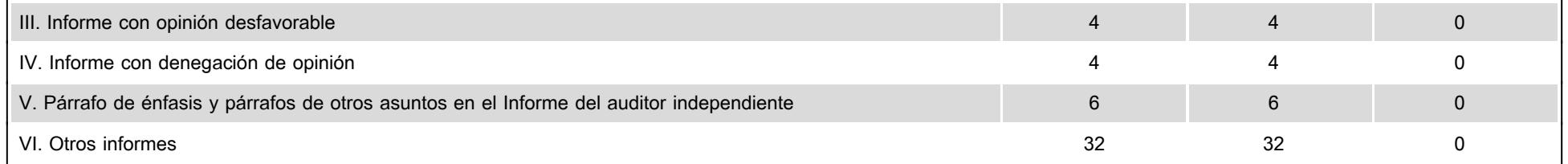

### **V. Presentación general del programa**

#### **Presentación general del programa**

Estimado (a) alumno (a) de la materia de Auditoría III o Informe de la revisión de los Estados Financieros:

Seré tu asesor durante este curso, así que mi labor es ayudarte en tu proceso de aprendizaje, ya sea resolviendo tus dudas o sugerirte cómo aprovechar los contenidos en línea. No dejes de preguntar cuanto sea necesario y las veces que consideres pertinentes. También revisaré el resultado de tus actividades de aprendizaje y tendrás un comentario a cada una de ellas. Tus mensajes de correo serán contestados a la brevedad posible.

- **Actividades Complementarias:** En cada unidad de la asignatura hay dos o más actividades llamadas **"Actividad complementaria"**. **Es en este apartado de cada unidad, donde deberás subir las actividades que yo estoy solicitando** en el Plan de Trabajo de esta asignatura. **ÚNICAMENTE con ellas calificaré tus actividades del semestre de tu asignatura. Deberás apegarte a las fechas establecidas en el plan para la entrega de tus actividades, ya que pasando esa fecha la plataforma se cierra y ya no podrás entregar tu actividad.**
- **Sesiones ZOOM de apoyo:** Se llevarán a cabo 6 sesiones por ZOOM para aclaraciones de dudas sobre las actividades del presente plan y/o comprensión de los diferentes temas previamente estudiados. Las fechas de las sesiones son: **15 de febrero, 29 de febrero, 14 de marzo, 5 de abril, 9 de mayo y 30 de mayo; se enviará el link al FORO GENERAL** de la asignatura**.** Se colocará el **link en el Foro General** de la asignatura y las sesiones de ZOOM serán en el **horario de la asesoría** de la asignatura.

### **VI. Forma en que el alumno deberá preparar la asignatura**

**Forma en que el alumno deberá presentar la asignatura**

Te presento de manera general los conceptos que se trabajarán a lo largo de tu asignatura:

Objetivo de la asignatura. Se establece el alcance que se tendrá con la revisión y trabajo de los materiales escaneados para la materia.

- **Calendario para entrega de actividades complementarias**. En cuanto a la entrega de actividades para su evaluación, es importante que te **apegues al calendario establecido en este plan de trabajo** para obtener calificaciones con ponderación al 100%. Habrá un periodo de 8 días posteriores a la fecha límite que establece el calendarío en el cual también podrás subir tu actividad, pero se calificará con un máximo de 80%. Si no entregas las actividades en esta dos opciones de fechas solicitadas, la plataforma se cierra y **no podrás entregarla después de esas fechas**, y en caso de entregar las actividades todas juntas un poco antes de terminar el semestre, éstas no serán tomadas en cuenta. La calendarización está hecha con la finalidad de avanzar paulatinamente en el aprendizaje del alumno; y para ello, el apego a las reglas establecidas en indispensable.
- **Actividades Complementarias:** En cada unidad de la asignatura hay dos o más actividades llamadas **"Actividad complementaria"**. **Es en este apartado de cada unidad, donde deberás subir las actividades que yo estoy solicitando** en el Plan de Trabajo de esta asignatura. **ÚNICAMENTE con ellas calificaré tus actividades del semestre de tu asignatura. Deberás apegarte a las fechas establecidas en el plan para la entrega de tus actividades, ya que pasando esa fecha la plataforma se cierra y ya no podrás entregar tu actividad.**
- **Sesiones ZOOM de apoyo:** Se llevarán a cabo 6 sesiones por ZOOM para aclaraciones de dudas sobre las actividades del presente plan y/o comprensión de los diferentes temas previamente estudiados. Las fechas de las sesiones son: **15 de febrero, 29 de febrero, 14 de marzo, 5 de abril, 9 de mayo y 30 de mayo; se enviará el link al FORO GENERAL** de la asignatura**.** Se colocará el **link en el Foro General** de la asignatura y las sesiones de ZOOM serán en el **horario de la asesoría** de la asignatura.
- Fuentes de información. **Derivado de la adopción de Normas Internacionales de Auditoría, será obligatorio la obtención del libro de "Normas de Auditoría para Atestiguar, Revisión y Otros** servicios relacionados", incluye las Normas internacionales de Auditoría, emitida por el IMCP, edición 2020, 2021, 2022, 2023 o 2024. complementarias solicitadas, están dentro del **rubro llamado MATERIALES en la plataforma; o el asesor enviará el link donde puedes encontrar los PDF actualizados de los materiales necesarios**.

#### **Comunicación**

La comunicación a lo largo del módulo será continua, es decir, que cada actividad elaborada contará con una retroalimentación por parte de tu asesor a través de diversos medios: comentarios directos en la plataforma, foros de discusión establecidos para temas particulares que se van realizando, las cuales deberán fomentar la reflexión y análisis del tema por estudiar, o algún otro medio que se decida emplear para estar siempre al tanto de tus dudas.

**Examen Final**. Al finalizar el semestre **(en la fecha marcado en el calendario oficial del SUAYED)**, presentarás un examen que contempla todos los temas de la asignatura (programa de la asignatura Plan 2015). Debes tener presente que sólo tienes un intento y 60 minutos para contestarlo y que al terminar ese tiempo se cerrará automáticamente, enviando la calificación obtenida.

### **CALENDARIO DE ACTIVIDADES**

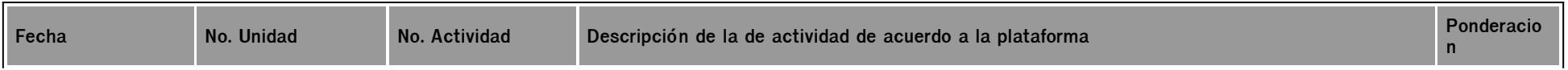

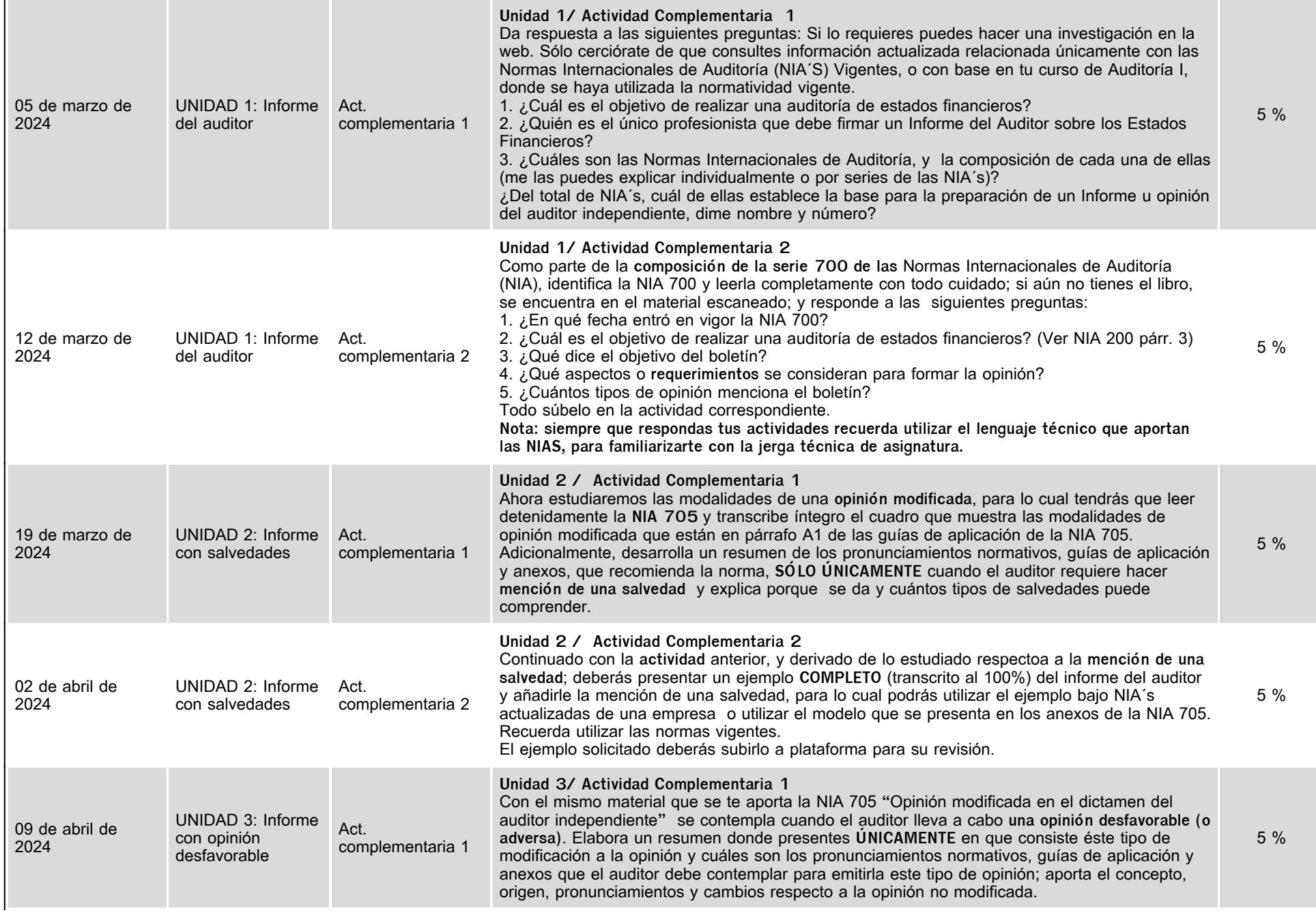

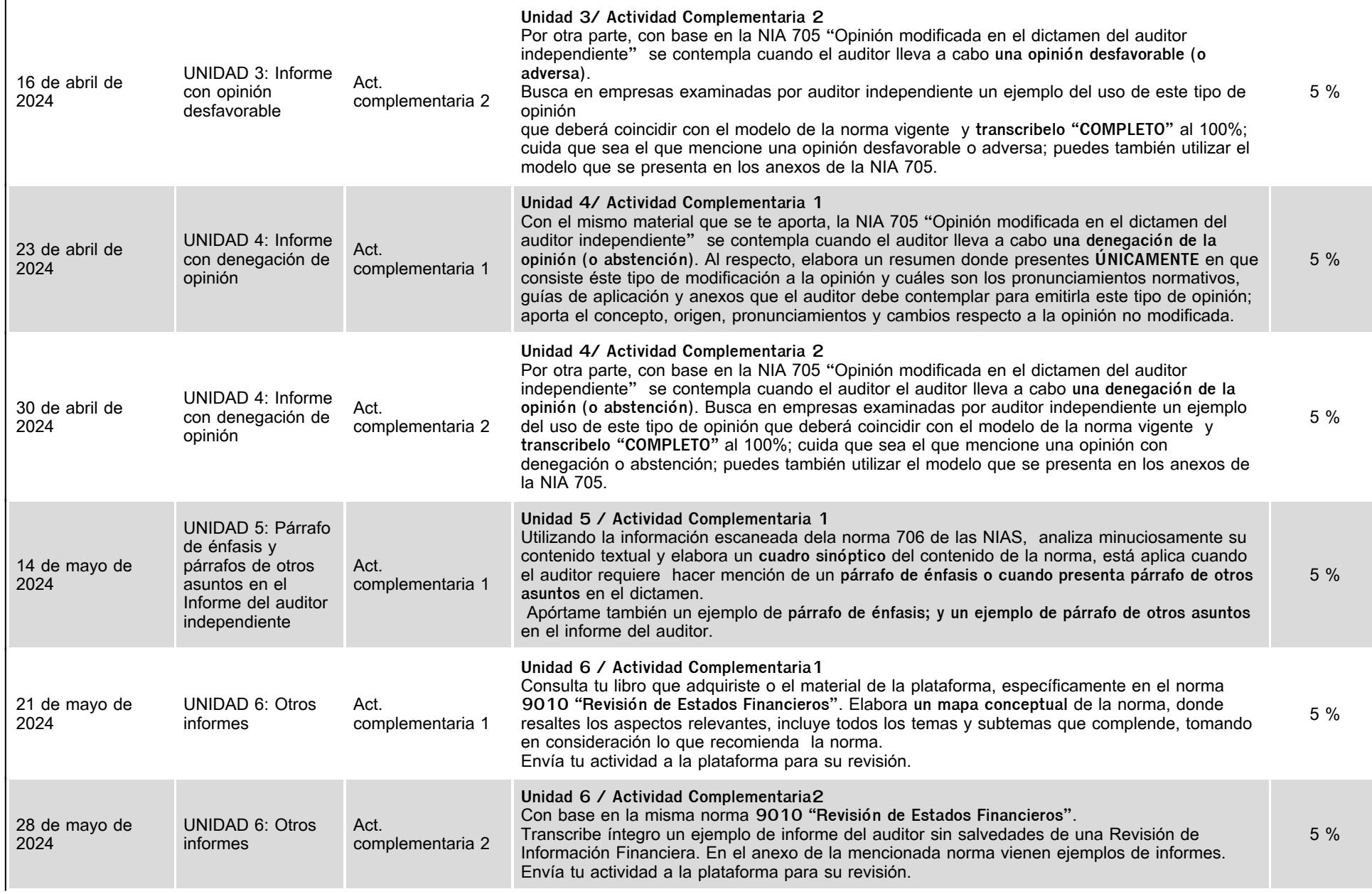

 $\ddot{\phantom{a}}$ 

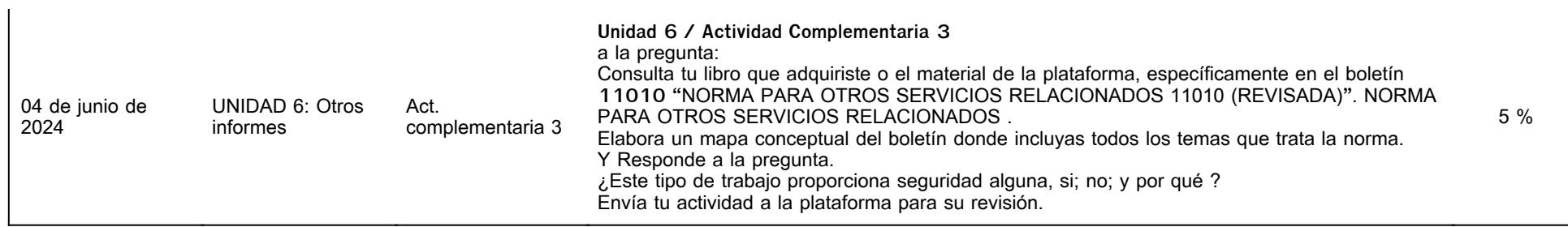

# **VII. Sistema de evaluación**

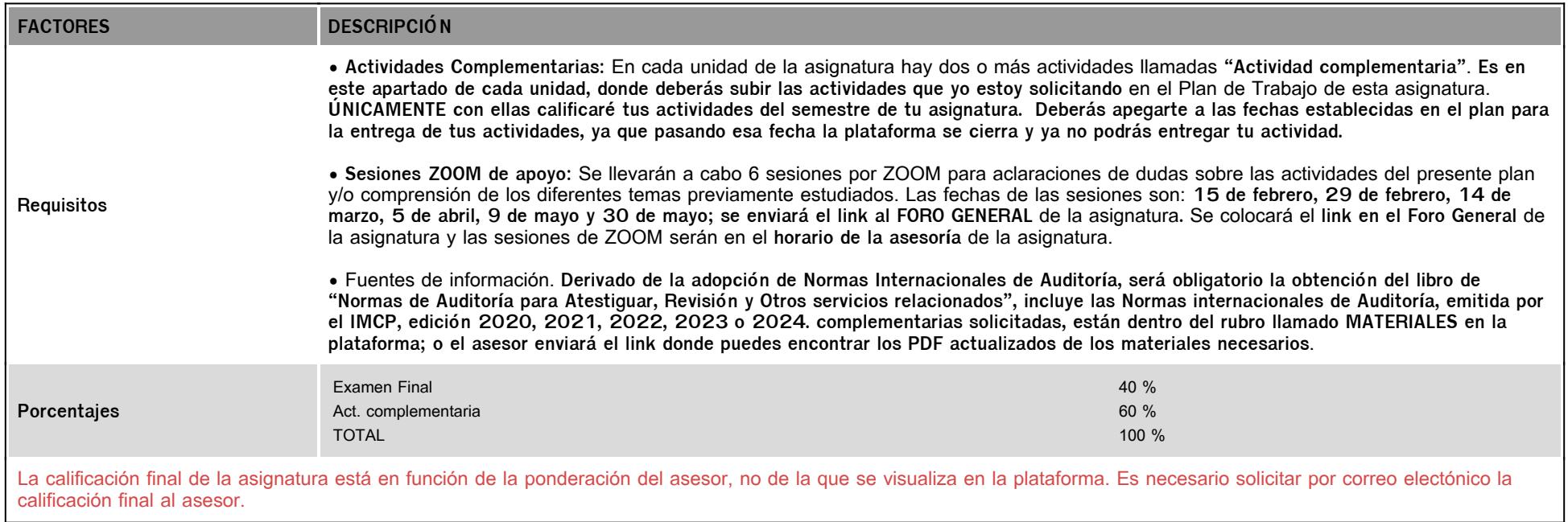

# **VIII. Recursos y estratégias didácticas**

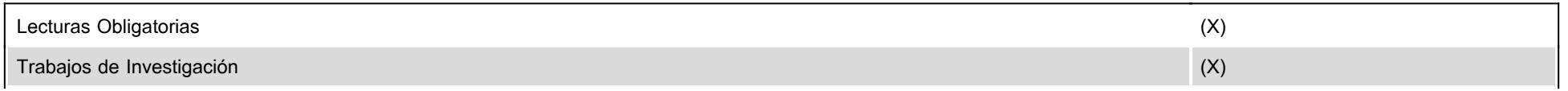

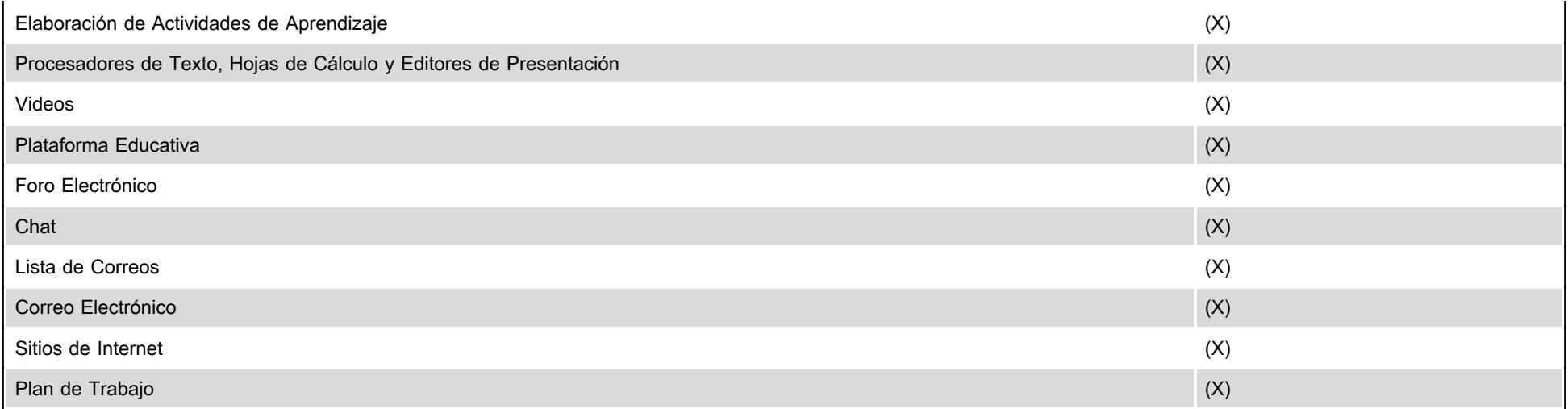